## Simple Text I/O

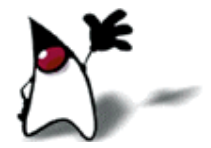

# java.util.Scanner

- Java finally has a fairly simple way to read input
- First, you must create a **Scanner** object
	- To read from the keyboard (System.in), do:
		- Scanner scanner = new Scanner(System.in);
	- **To read from a file, do:** 
		- File myFile = new File("myFileName.txt"); Scanner scanner = new Scanner(myFile);
		- You have to be prepared to handle a FileNotFound exception
	- You can even "read" from a String:
		- Scanner scanner = new Scanner(myString);
		- This can be handy for parsing a string

## Preparing to read

- You can test if there is something more to read:
	- scanner.hasNext()
- And you can test what kind of thing it is:
	- hasNextBoolean()
	- hasNextByte()
	- hasNextShort()
	- hasNextInt()
	- hasNextLong()
	- hasNextFloat()
	- hasNextDouble()
- hasNext() is used when reading from *files*
- **No.** When reading from the keyboard, hasNext() will always return true
	- This is because Java has no way of telling you aren't going to enter anything more
- These methods "peek" at the next thing, but they *do not* read it or go past it
- $\blacksquare$  To skip over one token, call  $next()$ (you can ignore what it returns)
- To skip the rest of a line, call nextLine() (you can ignore what it returns)

# Reading

- You can read the next token in as a String:
	- String token =  $sc.next()$ ;
- You can read the next token and have it automatically converted to a primitive value:
	- boolean b = sc.nextBoolean();
	- **byte by**  $=$  sc.nextByte();
	- short sh =  $sc.nextShort();$
	- $\blacksquare$  int i = sc.nextlnt();
	- **long l** =  $sc.nextLong$  ();
	- float  $f = sc.nextFloat();$
	- double d = sc.nextDouble();
- You can read an entire line:
	- String line =  $sc.nextLine$ ;
- A "token" is a sequence of printable characters delimited by whitespace
	- It's possible to use different delimiters; see the API
- If you ask to read in one kind of primitive, but get a different kind, Java throws an Exception
	- **This is fine when reading from a** file that has a required format
	- When reading from keyboard, you should peek ahead before you read a primitive, to see if you will get the right kind of thing from the user
- $\blacksquare$  nextLine() returns everything remaining on the line (but discards the terminating newline character)

## Recognizing newlines

- When reading from the keyboard, the Scanner doesn't read anything until the user presses Enter
	- However, the program just sees a sequence of tokens, and doesn't know what line a token comes from
	- For example, if you read a sequence of numbers, you can't tell whether they are on separate lines, or all on one line
- If it's important to know what line a token is on:
	- Use nextLine() to read in an entire line at a time
	- Create *another* scanner to scan this line (as a String)
	- Get your inputs from this second scanner
	- Use has Next() to tell when you are at the end of the line
- **Important note:** *Users make mistakes!*
	- If you ask the user for a particular kind of value, don't assume that's the kind of value you will get--use the appropriate hasNext**XXX**() method
	- Once you get the value, test if it makes sense

#### Formatted output

- System.out.println(Math.PI); will print out 3.141592653589793
	- If you want to print out this number as 3.1416, or 3.14, you need to *format* it
	- If you want to print out numbers in neat columns, you need to *format* them
- Prior to Java 1.5, you had to figure out how to do this yourself
	- I Java 1.5 introduced the Formatter class to do formatting for you
	- In typical Java style, Formatter can do just about *anything—but* doesn't try to make the common things *easy*
- For the most part, we won't use the Formatter class directly, but will use System.out.format(...)

#### Formatted output

- Java 5 has a printf method, similar to that of C
- Each format code is % *width code*
	- **The** *width* is the number of characters that are output (with blank fill)
		- By default, output is right-justified
		- A negative width means to left-justify the output
	- Some values for the *code* are **s** for strings, **d** for integers, **f** for floating point numbers, **b** for booleans
		- For floating point numbers, the *width* has the form *total.right*, where *total* is the total width and *right* is the number of digits to the right of the decimal point
	- There are a huge number of options for formatting dates, which we won't cover

## Examples

 **System.out.printf("Left justified: |%-8s|\n", "abc"); System.out.printf("Right justified: |%8s|\n", "abc"); System.out.printf("Left justified: |%-8d|\n", 25); System.out.printf("Right justified: |%8d|\n", 25); System.out.printf("Left justified: |%-8.4f|\n", Math.PI); System.out.printf("Right justified: |%8.4f|\n", Math.PI); System.out.format("Left justified: |%-8.2f|\n", Math.PI); System.out.format("Right justified: |%8.2f|\n", Math.PI); System.out.format("Left justified: |%-8b|\n", true); System.out.format("Right justified: |%8b|\n", true);**

 **Left justified: |abc | Right justified: | abc| Left justified: |25 | Right justified: | 25| Left justified: |3.1416 | Right justified: | 3.1416| Left justified: |3.14 | Right justified: | 3.14| Left justified: |true | Right justified: | true|**

### But wait...there's more

- We have just scratched the surface of the **Scanner** and Formatter classes
- See the Java API for more details

#### The End<u>The se</u>